# **Probabilistic tools in OpenEarth**

## Kees den Heijer

Delft University of Technology, Deltares

July 1, 2014

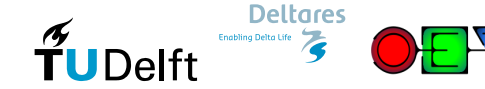

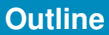

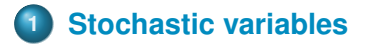

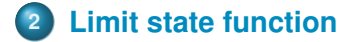

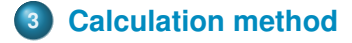

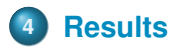

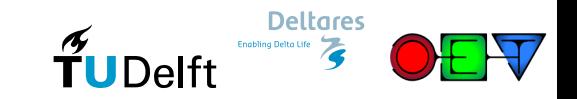

## **Stochastic variable**

## Structure array

<span id="page-2-0"></span>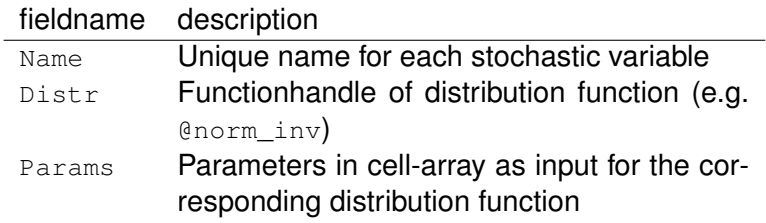

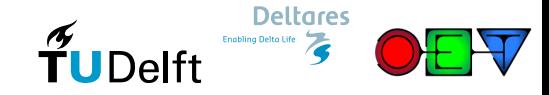

#### **Stochastic variable**

```
%% create stochastic variables
stochast = struct();
```
#### % resistance

stochast $(1)$ . Name = 'R';  $stochastic(1)$ . Distr = @norm\_inv; stochast(1). Params =  $\{9, 2\}$ ;

#### % sollicitation

stochast(2). Name  $= 'S';$  $stochastic(2)$ . Distr = @norm\_inv; stochast(2). Params =  $\{6, 3\}$ ;

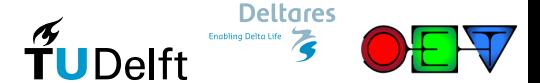

## **Plot stochastic variables**

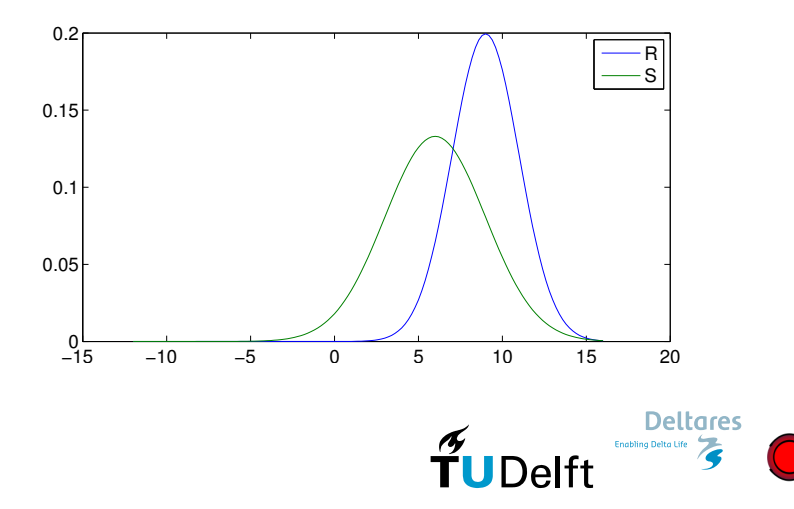

## **Probability distributions**

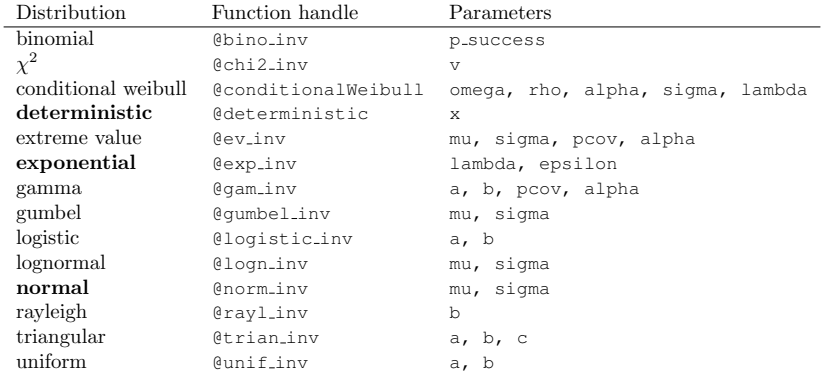

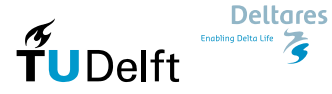

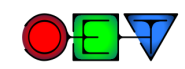

## **Limit state function**

- This should be created as a separate function
- Input arguments:

varargin : *propertyname-propertyvalue* pairs specifying the variable names and the corresponding vectors with samples

• Output argument:

<span id="page-6-0"></span>z : z-values corresponding to the x-values from the samples

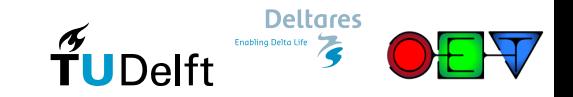

## **Limit state function**

```
function z = x2z (varargin)
%X2Z Basic x2z function
```

```
%% read options
```

```
OPT = struct('R', 0, ... % resistance value
  'S', 0 ... % sollicitation value
);
```
OPT = setproperty(OPT, varargin $\{:\}$ );

%% compute z−values

 $z = OPT.R - OPT.S;$ 

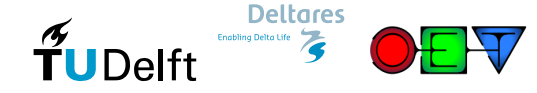

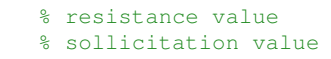

#### **Run calculation**

### **o** general

- Specify stochast with:
	- 'stochast', stochast variable
- Specify z-function with:

'x2zFunction', @your\_custom\_zfunction

- **Monte Carlo** 
	- Specify number of samples with: 'NrSamples', 1e4
- <span id="page-8-0"></span>• Additional settings can be parsed as *propertyname-propertyvalue* pairs

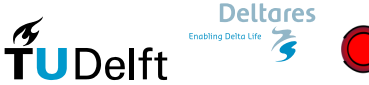

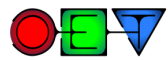

#### **Run calculation**

```
%% main matter: running the calculation
% run the calculation using Monte Carlo
resultMC = MC(...'stochast', stochast,...
    'NrSamples', 3e4,...
    'x2zFunction', @x2z);
% run the calculation using FORM
resultFORM = FORM(\ldots'stochast', stochast,...
    'x2zFunction', @x2z);
```
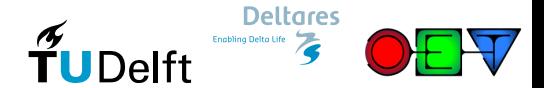

## **FORM settings**

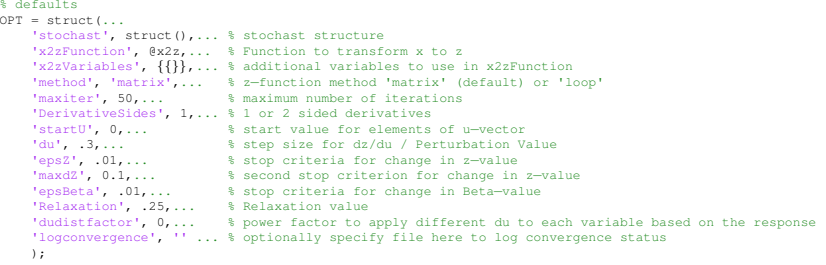

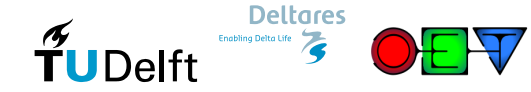

## **Monte Carlo settings**

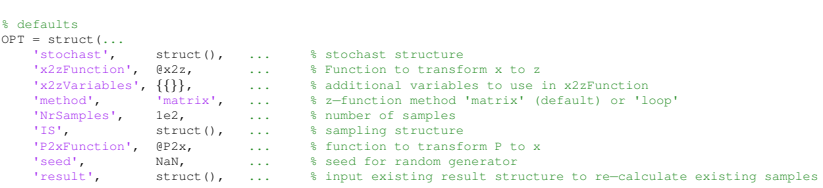

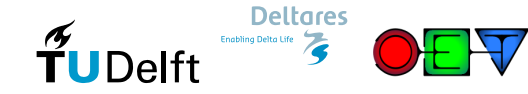

#### **Monte Carlo result**

>> resultMC

resultMC =

<span id="page-12-0"></span>settings: [1x1 struct] Input: [1x2 struct] Output: [1x1 struct]

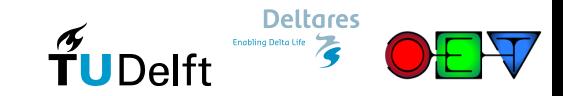

#### **Monte Carlo result settings**

```
>> resultMC.settings
```
ans  $=$ 

```
x2zFunction: @zfunction
x2zVariables: {}
      method: 'matrix'
   NrSamples: 30000
          IS: [1x1 struct]
 P2xFunction: @P2x
        seed: NaN
  ISvariable: ''
           W: 1f1: Inf
          f2: 0
```
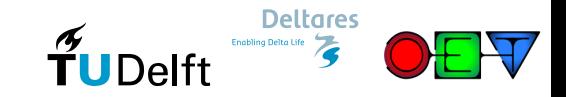

#### **Monte Carlo result output**

```
>> resultMC.Output
```
 $ans =$ 

P f: 0.2033 Beta: 0.8300 Calc: 30000 P exc: [30000x1 double] P corr: [30000x1 double] idFail: [30000x1 logical] u: [30000x2 double] P: [30000x2 double] x: [30000x2 double] z: [30000x1 double]

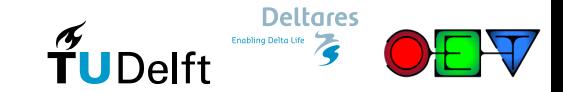

## **Histograms Monte Carlo**

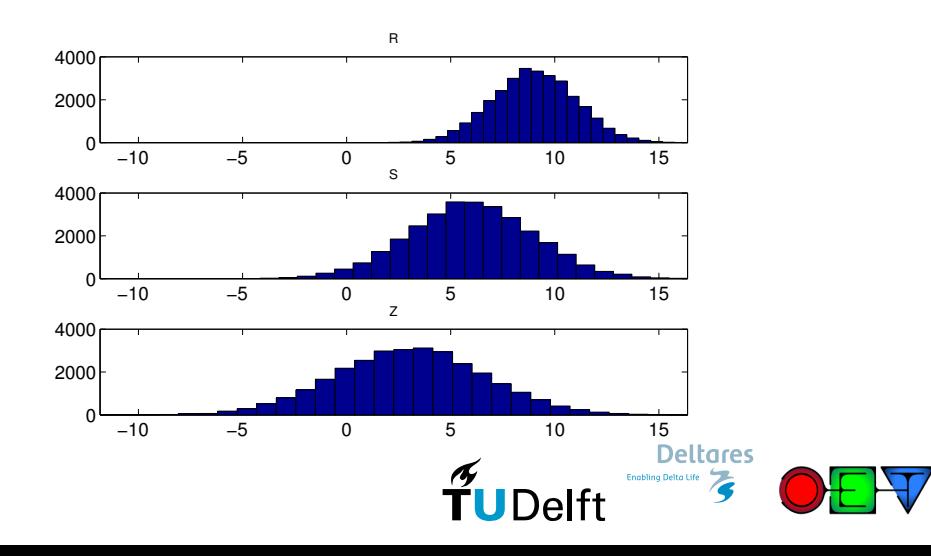

## **Scatter Monte Carlo**

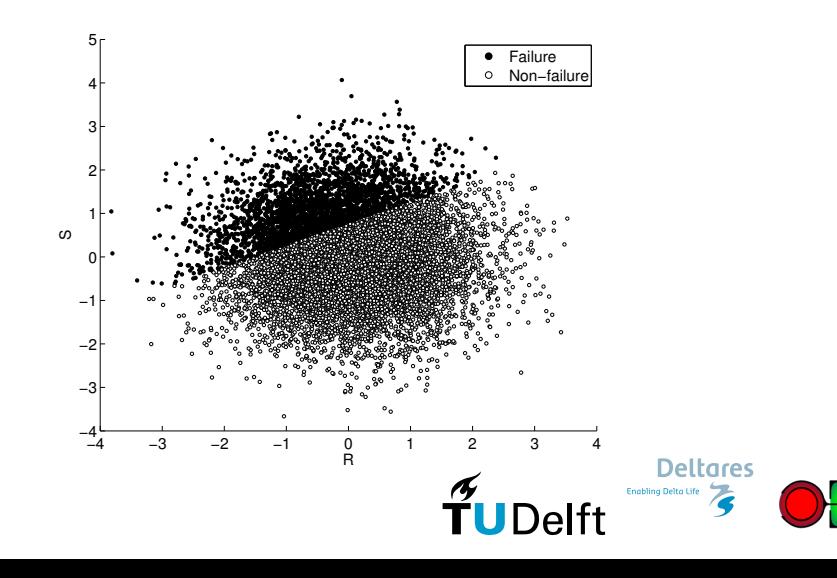

#### **FORM result**

>> resultFORM

resultFORM =

settings: [1x1 struct] Input: [1x2 struct] Output: [1x1 struct]

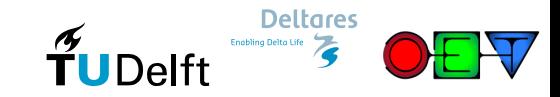

#### **FORM result settings**

```
>> resultFORM.settings
ans =stochast: [1x2 struct]
        x2zFunction: @zfunction
       x2zVariables: {}
             method: 'matrix'
            maxiter: 50
    DerivativeSides: 1
             startU: 0
                 du: 0.3000
               epsZ: 0.0100
              maxdZ: 0.1000
            epsBeta: 0.0100
         Relaxation: 0.2500
       dudistfactor: 0
     logconvergence: ''
```
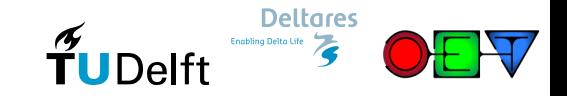

#### **FORM result output**

```
>> resultFORM.Output
```

```
ans =
```

```
Converged: 1
          P<sub>-f:</sub> 0.2027
         Beta: 0.8321
        alpha: [0.5547 −0.8321]
         Iter: 18
         dzdu: [18x2 double]
       alphas: [18x2 double]
        Betas: [18x1 double]
  criteriumZ1: [18x1 double]
  criteriumZ2: [18x1 double]
criteriumBeta: [18x1 double]
         Calc: 55
             u: [55x2 double]
            P: [55x2 double]
             x: [55x2 double]
             z: [55x1 double]
  designpoint: [1x1 struct]
```
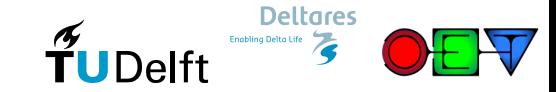

## **FORM result designpoint**

```
>> resultFORM.Output.designpoint
```
 $ans =$ 

```
R: 8.0769
     S: 8.0769
finalP: [0.3222 0.7556]
finalU: [−0.4615 0.6923]
startU: 0
 distU: 0.8321
   BSS: 0
```
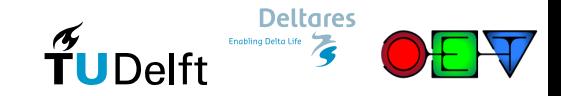

#### **FORM**

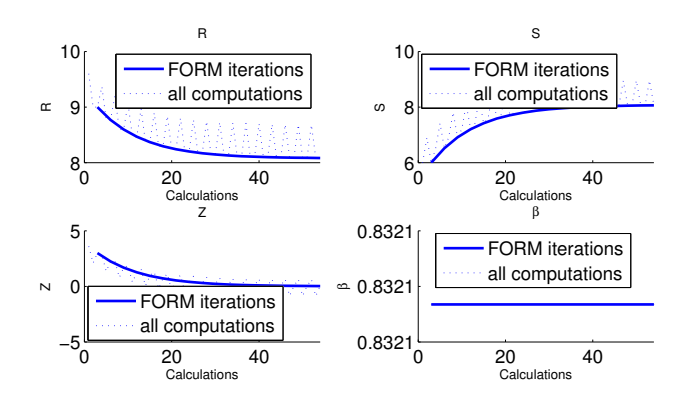

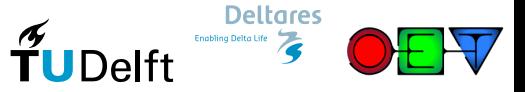